# **Hamilton: a python micro-framework for data / feature engineering at Stitch Fix** May 2022

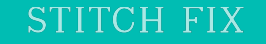

## **What to keep in mind for the next ~40 minutes?**

- 1. Hamilton is a new paradigm to create dataframes\*.
- 2. Using Hamilton is a productivity boost for teams.
- 3. It's open source join us on: Github:<https://github.com/stitchfix/hamilton> Discord: <https://discord.gg/wCqxqBqn73>

#sfhamilton #MLOps #machinelearning  $\overline{\hspace{1.5mm}}^*$  in fact, any python object really.

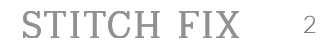

# **Talk Outline: > Backstory: who, what, & why Hamilton Hamilton @ Stitch Fix What can you do with Hamilton? Future Roadmap**

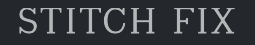

#### **Backstory: who** Forecasting, Estimation, & Demand (FED)Team

- Data Scientists that are responsible for forecasts that help the business make operational decisions.
	- e.g. staffing levels
- One of the oldest teams at Stitch Fix.

#### **Backstory: what** Forecasting, Estimation, & Demand (FED)Team

FED workflow:

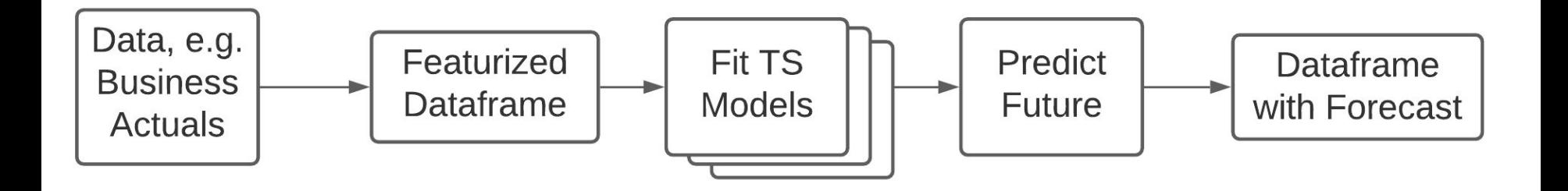

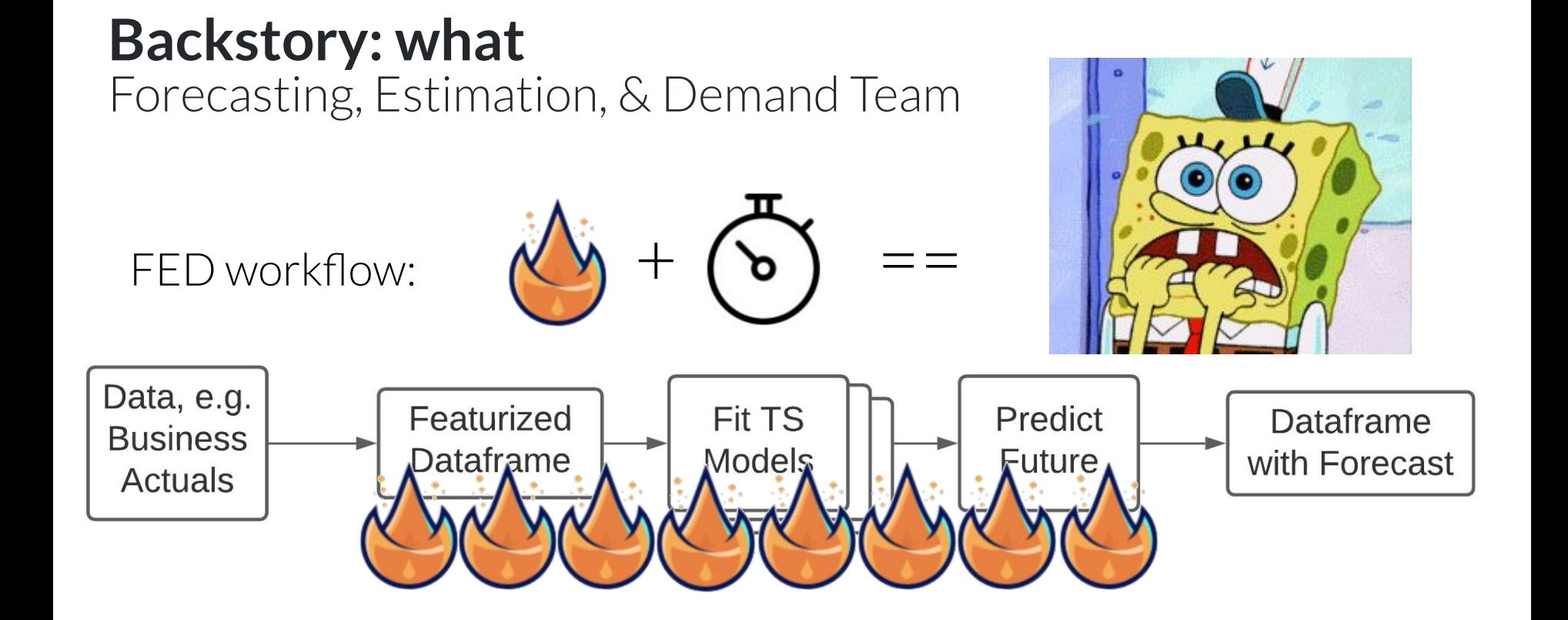

## **Backstory: what**

Creating a dataframe for time-series modeling.

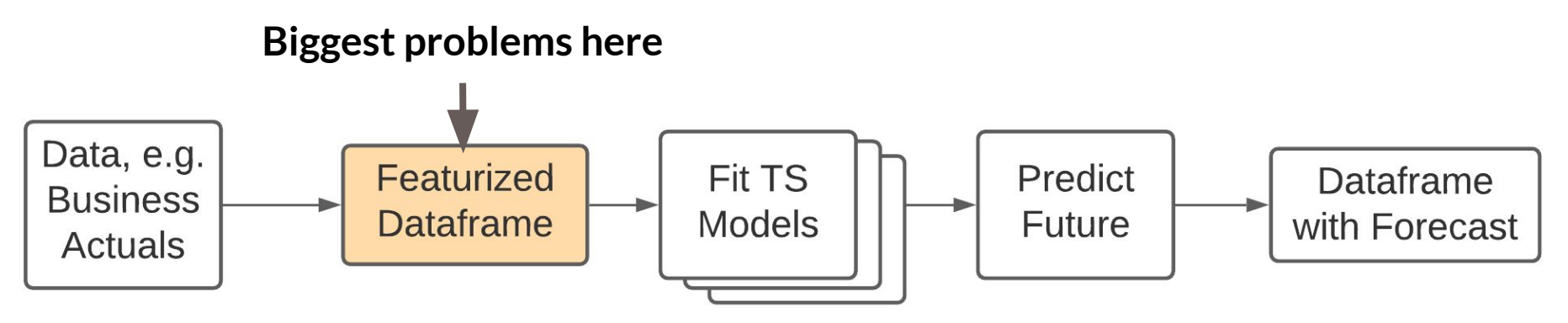

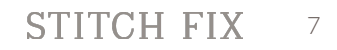

## **Backstory: what**

Creating a dataframe for time-series modeling.

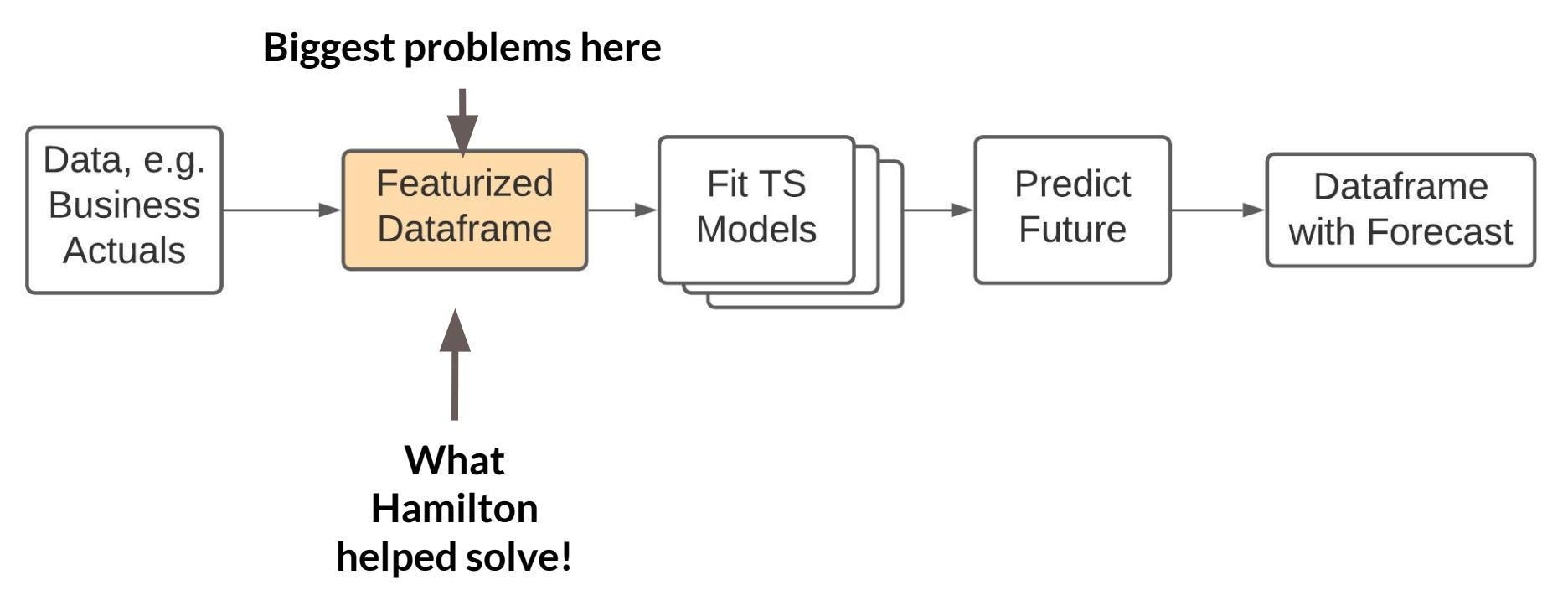

#### **Backstory: why** What is this dataframe  $\&$  why is it causing ?

 $O(1000+)$  of columns

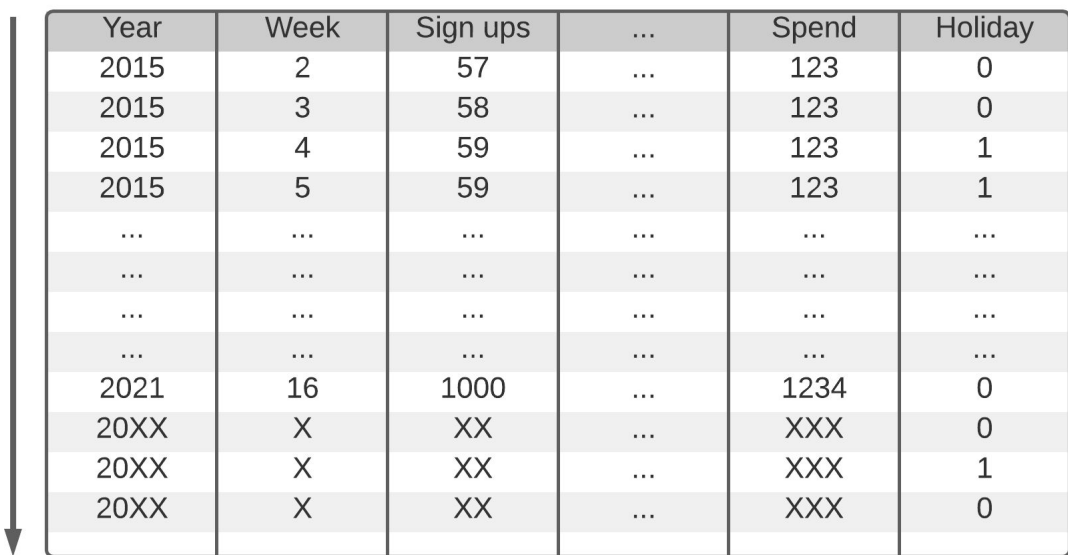

(not big data)

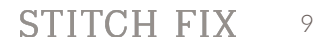

#### **Backstory: why** What is this dataframe & why is it causing  $\bigotimes$  ?

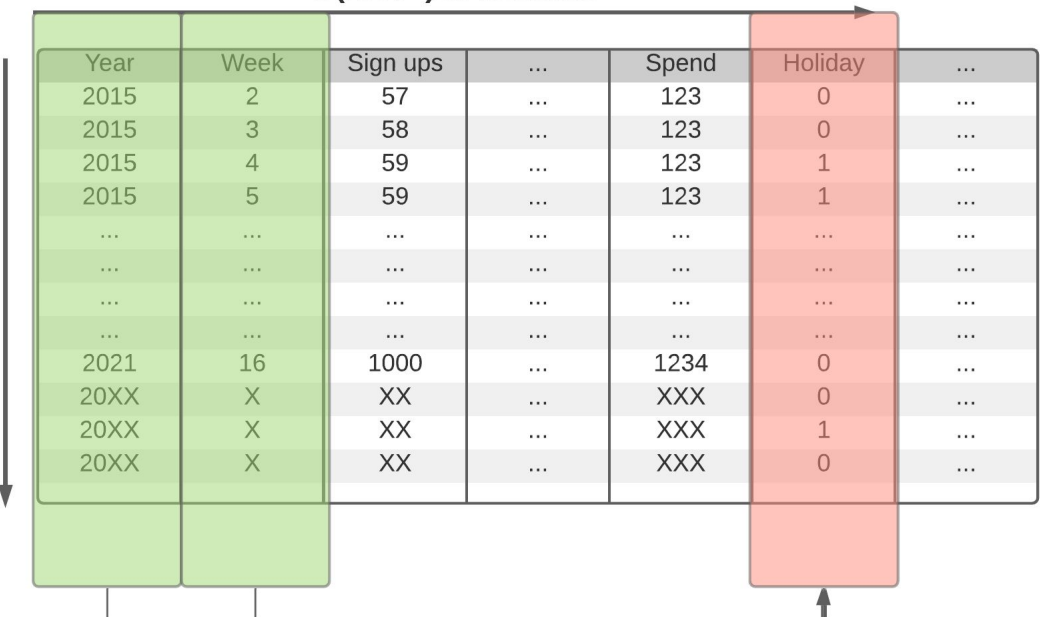

O(1000+) of columns

**Columns are functions of other columns**

O(1000) weeks

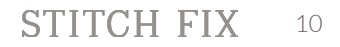

#### **Backstory: why** What is this dataframe & why is it causing  $\bigotimes$  ?

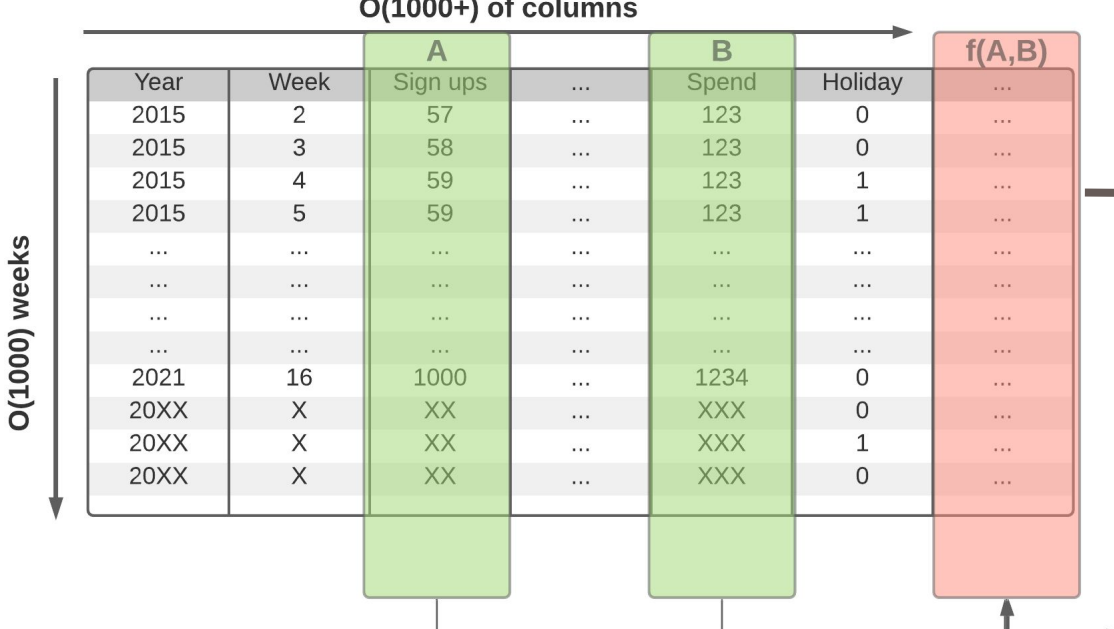

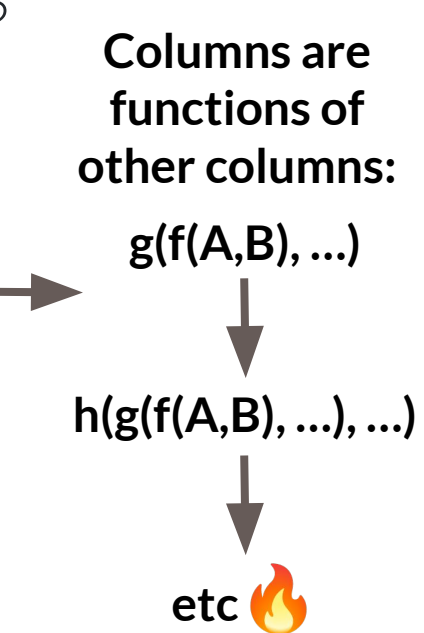

#sfhamilton #MLOps #machinelearning  $\text{STITCH~}\text{FIX}$  and  $\text{STITCH~}\text{FIX}$  and  $\text{STITCH~}\text{FIX}$  and  $\text{STITCH~}\text{FIX}$  and  $\text{STITCH~}\text{FIX}$  and  $\text{STITCH~}\text{FIX}$  and  $\text{STITCH~}\text{FIX}$  and  $\text{STITCH~}\text{FIX}$  and  $\text{STITCH~}\text{FIX}$  and  $\text{ST$ 

#### **Backstory: why** Featurization: some example code

```
df = load_dates() # load date ranges
df = load_actuals(df) # load actuals, e.g. spend, signups
df['holidays'] = is_holiday(df['year'], df['week']) # holidays
df['avg_3wk_spend'] = df['spend'].rolling(3).mean() # moving average of spend
df['spend_per_signup'] = df['spend'] / df['signups'] # spend per person signed up
df['spend_shift_3weeks'] = df.spend['spend'].shift(3) # shift spend because ...
df['spend_shift_3weeks_per_signup'] = df['spend_shift_3weeks'] / df['signups']
```

```
def my_special_feature(df: pd.DataFrame) -> pd.Series:
   return (df['A'] - df['B'] + df['C']) * weights
```

```
df['special_feature'] = my_special_feature(df)
# ...
```
#### **Backstory: why** Featurization: some example code

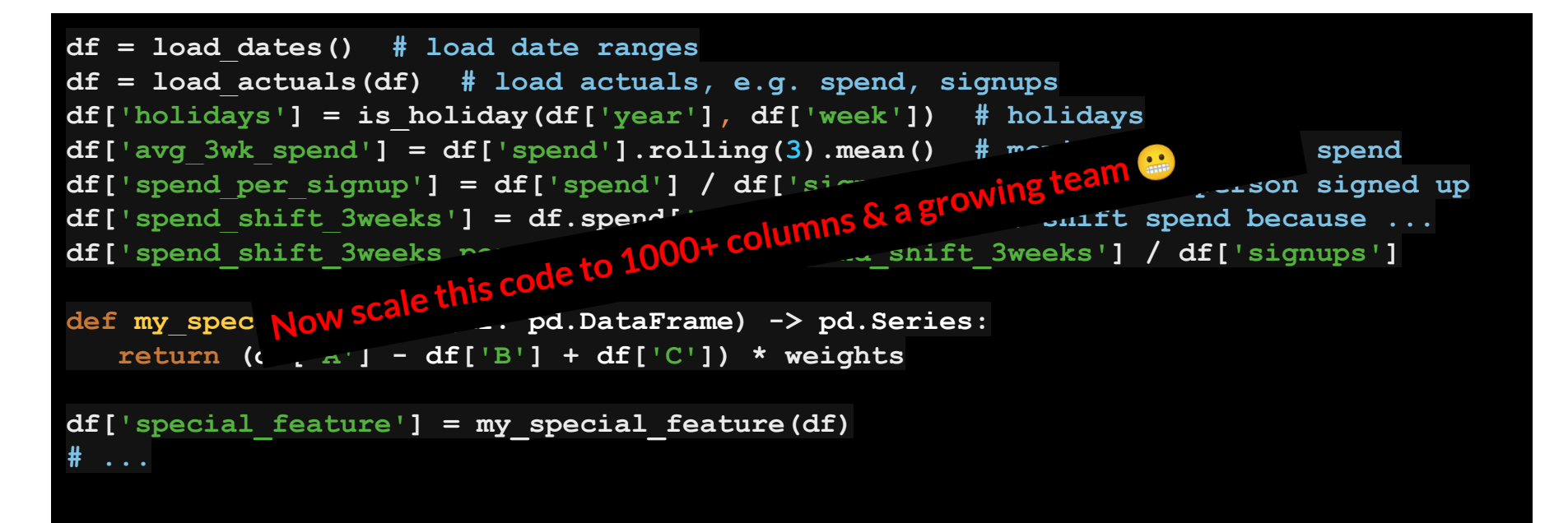

## **Backstory: why**

**df = load\_actuals(df) # load actuals, e.g. spend, signups**

def my special

**# ...**

#### load dates() # load date ranges

df['holidays'] = **Scaling thic twne of code reci** df['holidays'] Scaling this type of code results in the following:

- **df['spend\_per\_signup'] = df['spend'] / df['signups'] # spend per person signed up** df['spend\_per\_s **- lots of heterogeneity in function definitions & behaviors**
- **df['spend\_shift\_3weeks\_per\_signup'] = df['spend\_shift\_3weeks'] / df['signups'] - inline dataframe manipulations**
- **Return (df['** code ordering is super important
- df['special\_feature  **monolithic scripts** 
	- Testing / Unit testing
	- **Documentation**
	- Code Reviews
	- $\circ$  Onboarding  $\overline{w}$
	- o Debugging

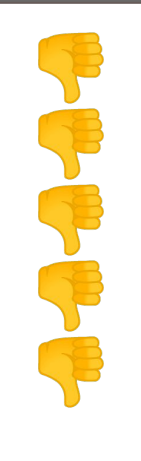

### **Backstory - Summary**

## Code for featurization ==  $\frac{3}{5}$ .

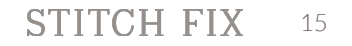

**Talk Outline: Backstory: who, what, & why > Hamilton The Outcome What can you do with Hamilton? Future Roadmap**

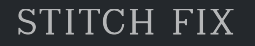

## **Hamilton: Code → Directed Acyclic Graph → Object**

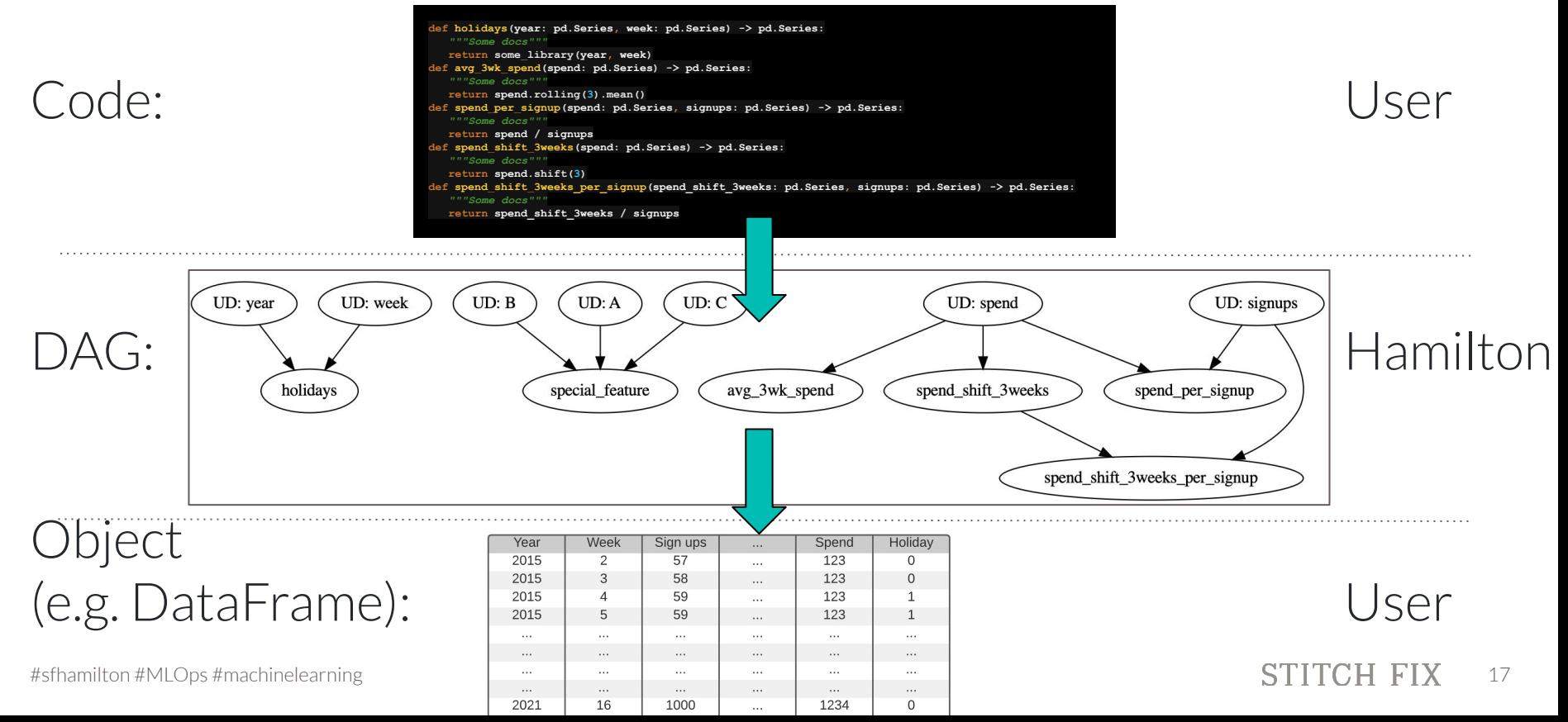

## **Hamilton: a new paradigm**

- 1. Write declarative functions!
- 2. Function name
	- ⇒ output
- 3. Function inputs
	- $\Rightarrow$  inputs

 $df['col_c"] = df['col_a"] + df['col_b"]$ Code: def col\_c(col\_a: pd.Series, col\_b: pd.Series) -> pd.Series:

"documentation goes here" return col\_a + col\_b

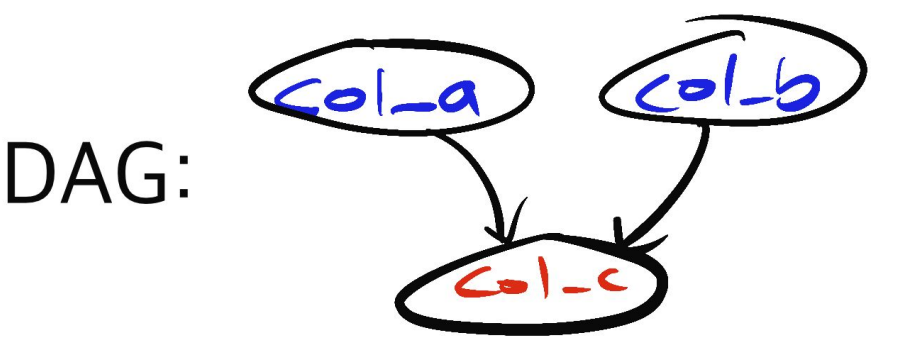

## **Hamilton: a new paradigm**

- 4. Use type hints for typing checking.
- 5. Documentation is

easy and natural.

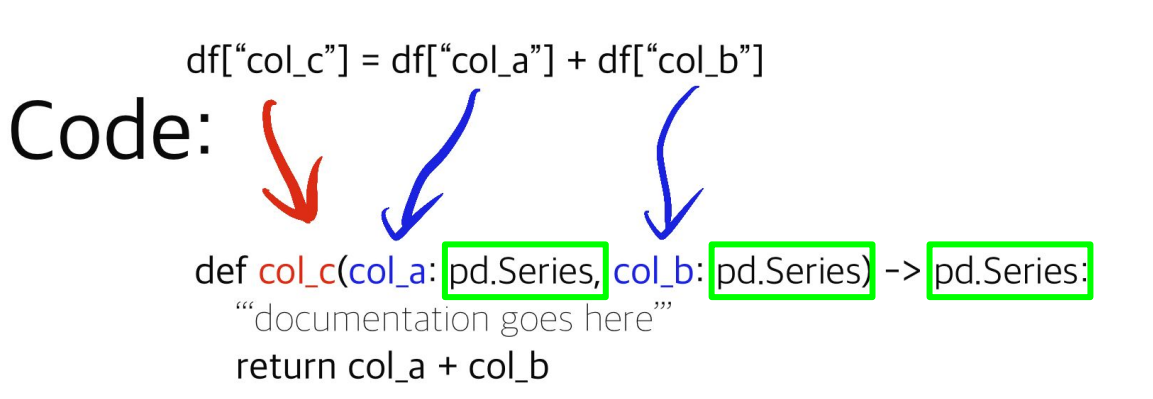

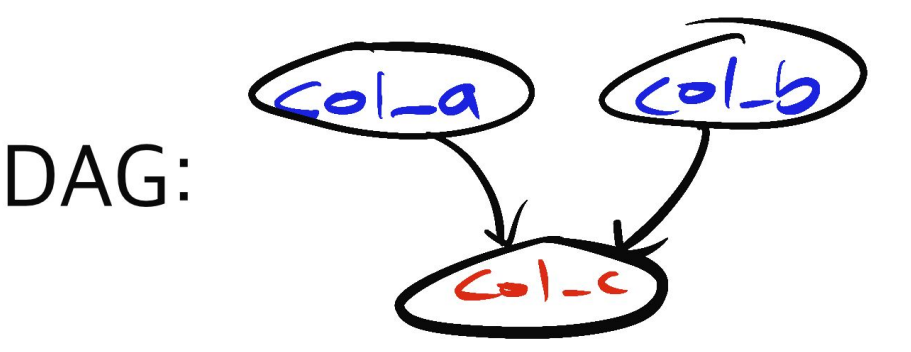

## **Hamilton: code to directed acyclic graph - how?**

- 1. Inspect module to extract function names & parameters.
- 2. Nodes & edges + graph theory 101.

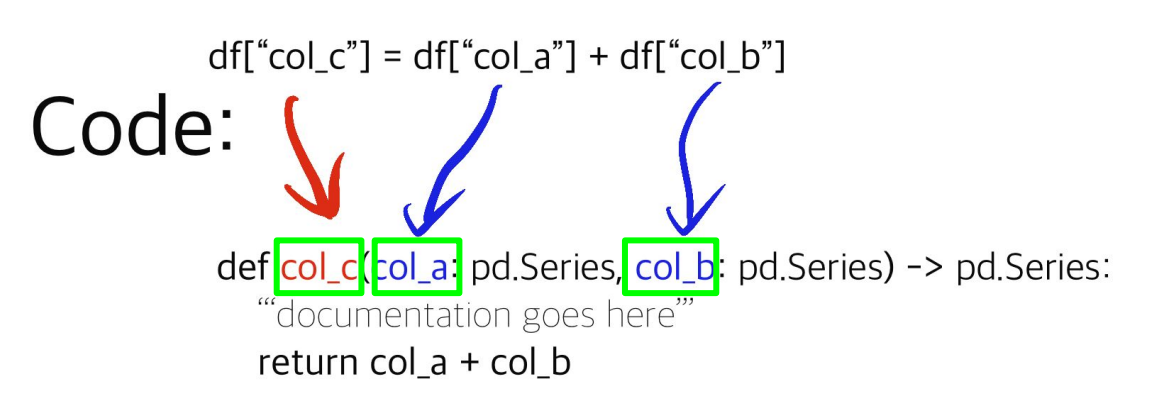

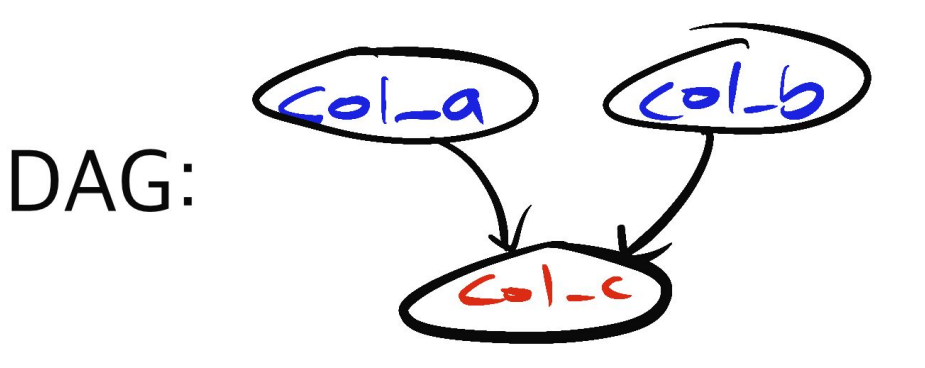

## **Hamilton: directed acyclic graph to Object - how?**

Code:

- 1. Specify outputs & provide inputs.
- 2. Determine execution path.
- 3. Execute functions once. DAG: 4. Combine at the end.

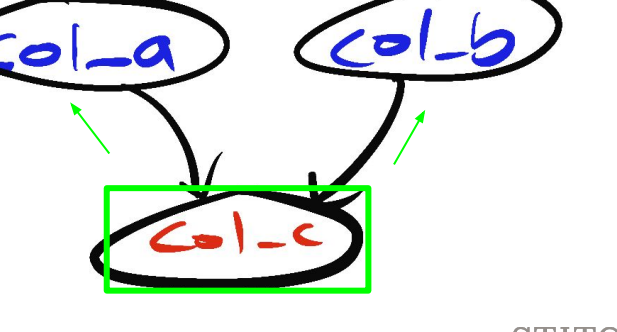

def col c(col a: pd. Series, col b: pd. Series) -> pd. Series:

 $df''col c" = df''col a" + df''col b"$ 

"documentation goes here"

return col\_a + col\_b

## **Hamilton: Key Point to remember (1)**

Hamilton **requires**:

- 1. Function names
- 2. Function parameter names

**to match** to stitch together a directed acyclic graph.

*"they declare their inputs & output"*

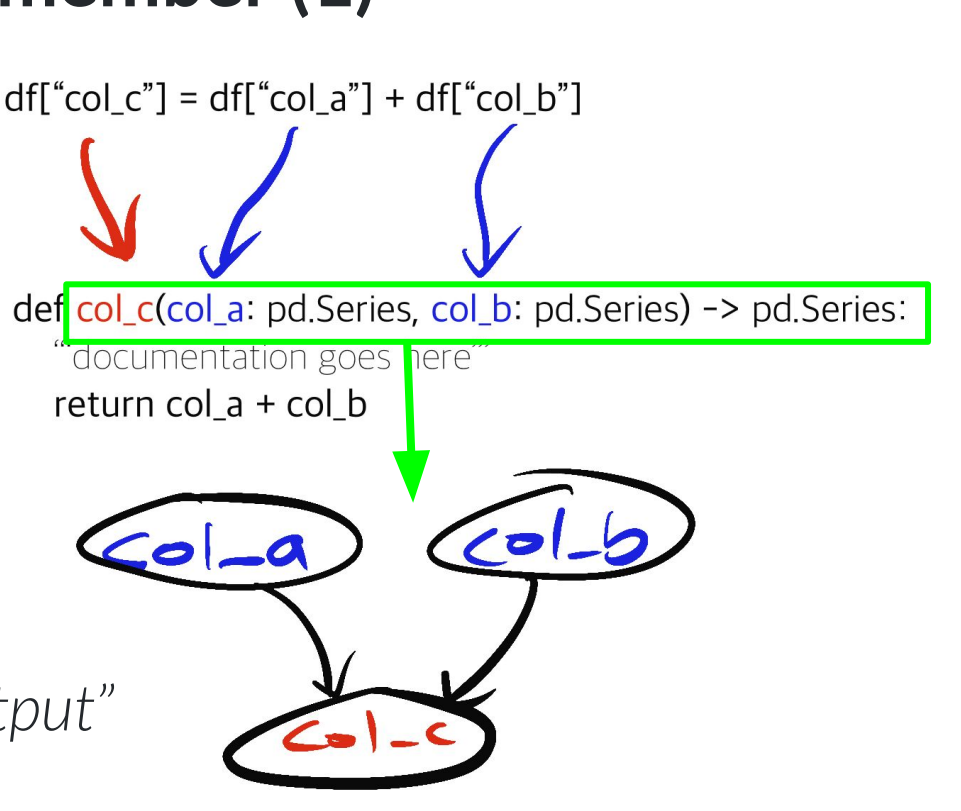

## **Hamilton: Key Point to remember (2)**

#### Hamilton users:

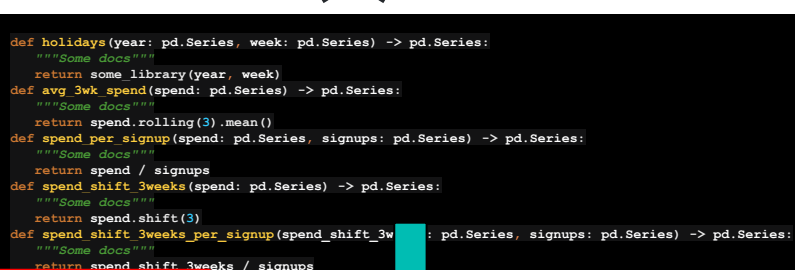

#### $h_{\alpha}$  to connect computation with the output to the puts required. No monolithic script to maintain!

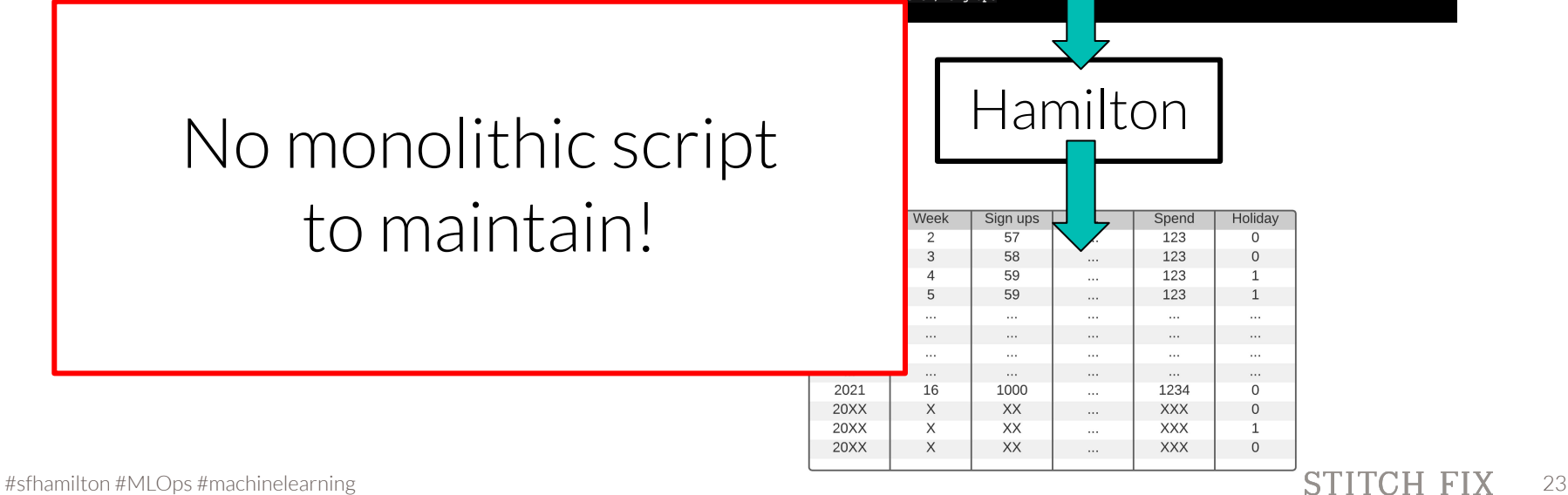

#### **Hamilton: in one sentence**

## A declarative [dataflow](https://en.wikipedia.org/wiki/Dataflow) paradigm.

#sfhamilton #MLOps #machinelearning 24

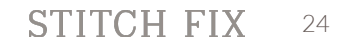

## **Hamilton: why is it called Hamilton?**

Naming things is hard...

Associations with "FED":

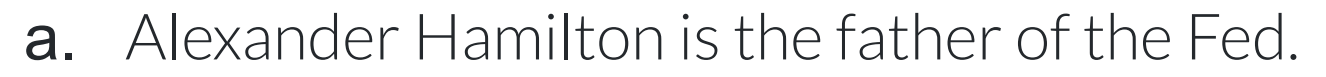

- b. FED models business mechanics.
- 2. We're doing some basic graph theory.

## **apropos Hamilton**

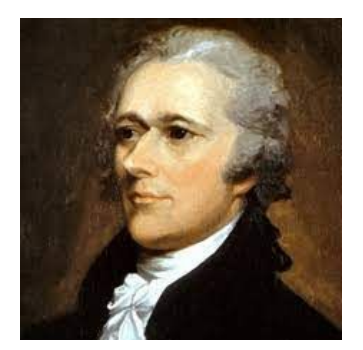

Operator associated

with kinetic energy

 $V(x)$ 

Potential

enerav

 $H_{operator}$  =

25

# **Example Hamilton Code**

So you can get a feel for this paradigm...

#sfhamilton #MLOps #machinelearning 26

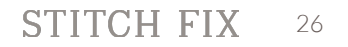

## **Basic code - defining "Hamilton" functions**

my\_functions.py

```
def holidays(year: pd.Series, week: pd.Series) -> pd.Series:
    """Some docs"""
   return some_library(year, week)
def avg_3wk_spend(spend: pd.Series) -> pd.Series:
    """Some docs"""
   return spend.rolling(3).mean()
def spend_per_signup(spend: pd.Series, signups: pd.Series) -> pd.Series:
    """Some docs"""
   return spend / signups
def spend_shift_3weeks(spend: pd.Series) -> pd.Series:
    """Some docs"""
   return spend.shift(3)
def spend_shift_3weeks_per_signup(spend_shift_3weeks: pd.Series, signups: pd.Series) -> pd.Series:
    """Some docs"""
```

```
 return spend_shift_3weeks / signups
```
## **Basic code - defining "Hamilton" functions**

my\_functions.py

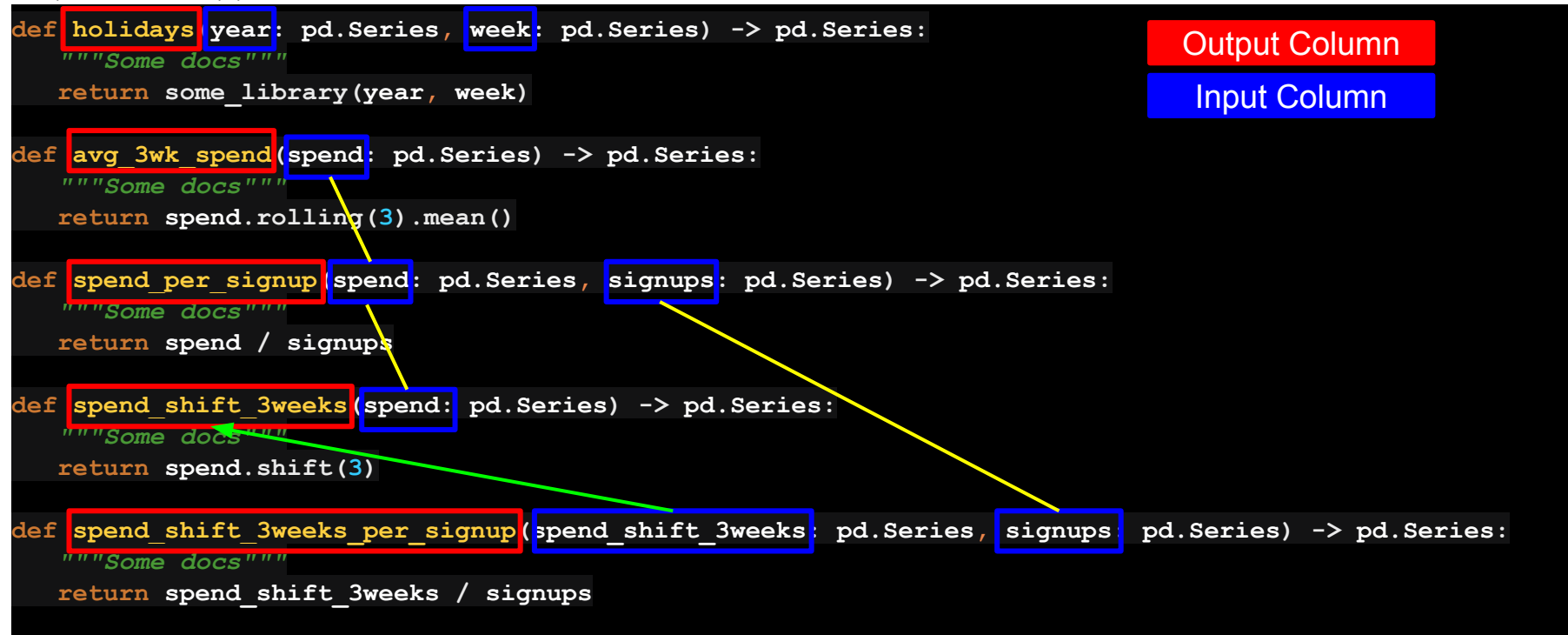

#sfhamilton #MLOps #machinelearning 28

```
from hamilton import driver
config_and_initial_data = { # pass in config, initial data (or load data via funcs)
    'C': 3, # a config variable
    'signups': ..., # can pass in initial data – or pass in at execute time.
   'year': ...
}
module_name = 'my_functions' # e.g. my_functions.py; can instead `import my_functions`
module = importlib.import_module(module_name) # The python file to crawl
dr = driver.Driver(config_and_initial_data, module) # can pass in multiple modules
output columns = ['year','week',...,'spend shift 3weeks per signup','special feature']
df = dr.execute(output_columns) # only walk DAG for what is needed; default obj. is DF.
```
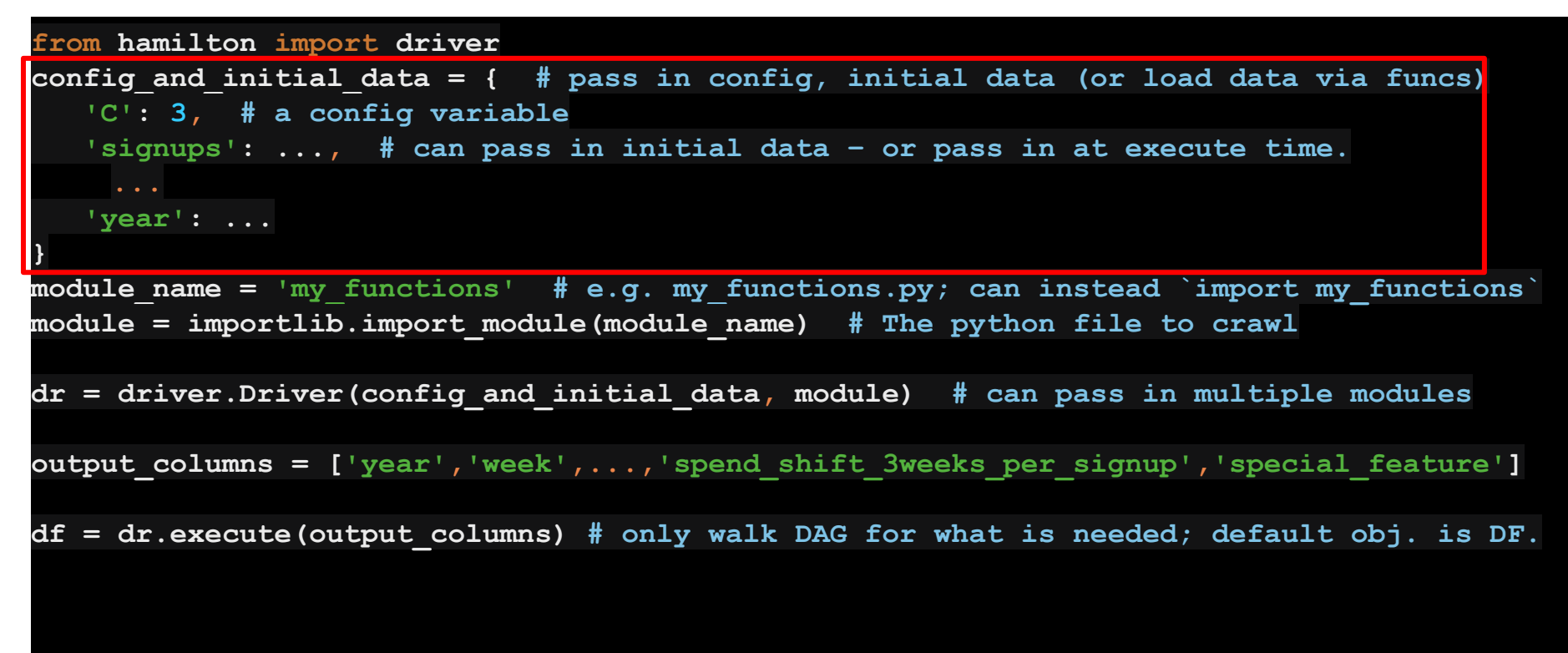

#sfhamilton #MLOps #machinelearning 30

```
from hamilton import driver
config_and_initial_data = { # pass in config, initial data (or load data via funcs)
    'C': 3, # a config variable
    'signups': ..., # can pass in initial data – or pass in at execute time.
    'year': ...
}
module_name = 'my_functions' # e.g. my_functions.py; can instead `import my_functions`
module = importlib.import_module(module_name) # The python file to crawl
dr = driver.Driver(config_and_initial_data, module) # can pass in multiple modules
output columns = ['year','week',...,'spend shift 3weeks per signup','special feature']
df = dr.execute(output_columns) # only walk DAG for what is needed; default obj. is DF.
```

```
from hamilton import driver
config_and_initial_data = { # pass in config, initial data (or load data via funcs)
    'C': 3, # a config variable
    'signups': ..., # can pass in initial data – or pass in at execute time.
    'year': ...
}
module_name = 'my_functions' # e.g. my_functions.py; can instead `import my_functions`
module = importlib.import_module(module_name) # The python file to crawl
dr = driver.Driver(config_and_initial_data, module) # can pass in multiple modules
output columns = ['year','week',...,'spend shift 3weeks per signup','special feature']
df = dr.execute(output_columns) # only walk DAG for what is needed; default obj. is DF.
```

```
from hamilton import driver
config_and_initial_data = { # pass in config, initial data (or load data via funcs)
    'C': 3, # a config variable
    'signups': ..., # can pass in initial data – or pass in at execute time.
    ...
   'year': ...
}
module_name = 'my_functions' # e.g. my_functions.py; can instead `import my_functions`
module = importlib.import_module(module_name) # The python file to crawl
dr = driver.Driver(config_and_initial_data, module) # can pass in multiple modules
output columns = ['year','week',...,'spend shift 3weeks per signup','special feature']
df = dr.execute(output_columns) # only walk DAG for what is needed; default obj. is DF.
```

```
from hamilton import driver
config_and_initial_data = { # pass in config, initial data (or load data via funcs)
    'C': 3, # a config variable
    'signups': ..., # can pass in initial data – or pass in at execute() time.
   'year': ...
}
module_name = 'my_functions' # e.g. my_functions.py; can instead `import my_functions`
module = importlib.import_module(module_name) # The python file to crawl
dr = driver.Driver(config_and_initial_data, module) # can pass in multiple modules
output columns = ['year','week',...,'spend shift 3weeks per signup','special feature']
df = dr.execute(output_columns) # only walk DAG for what is needed; default obj. is DF.
```
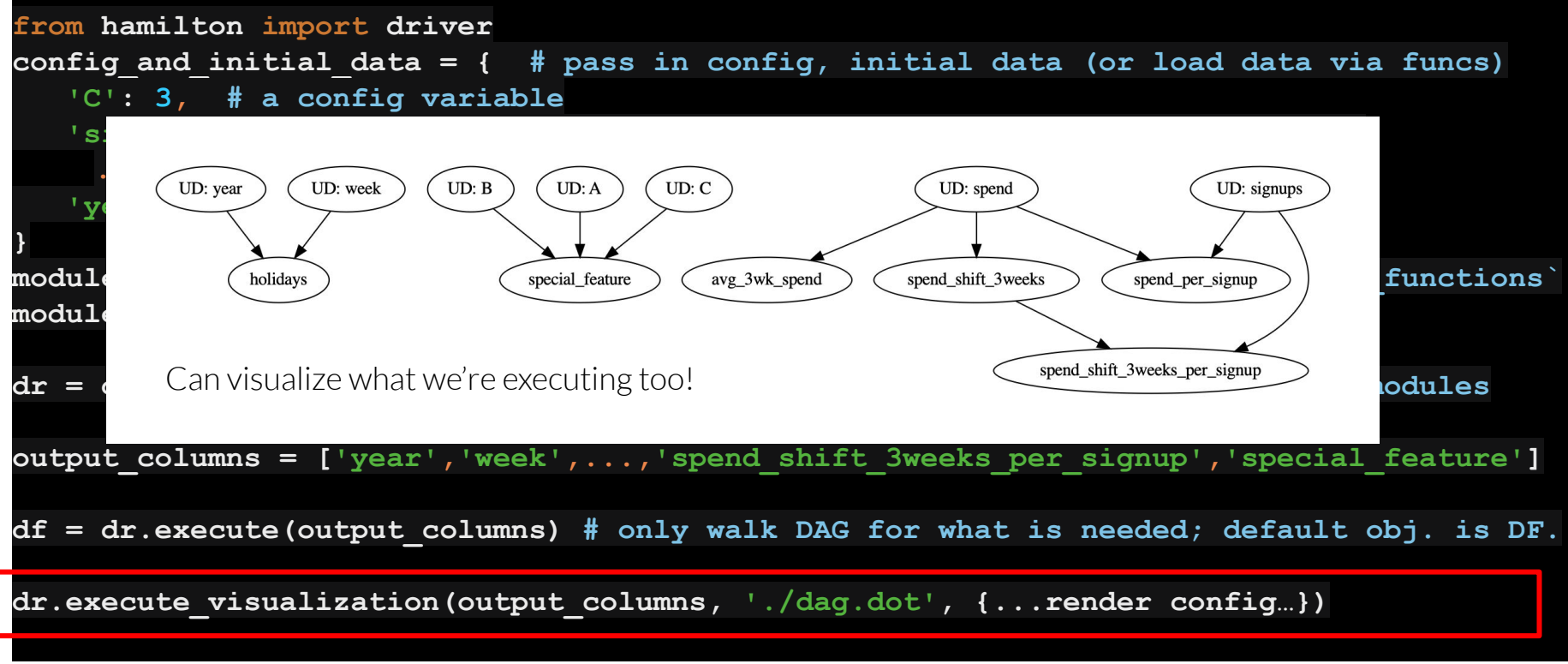

## **Implications for your code base**

- 1. Functions are always in modules.
- 2. Execution script is decoupled from functions.

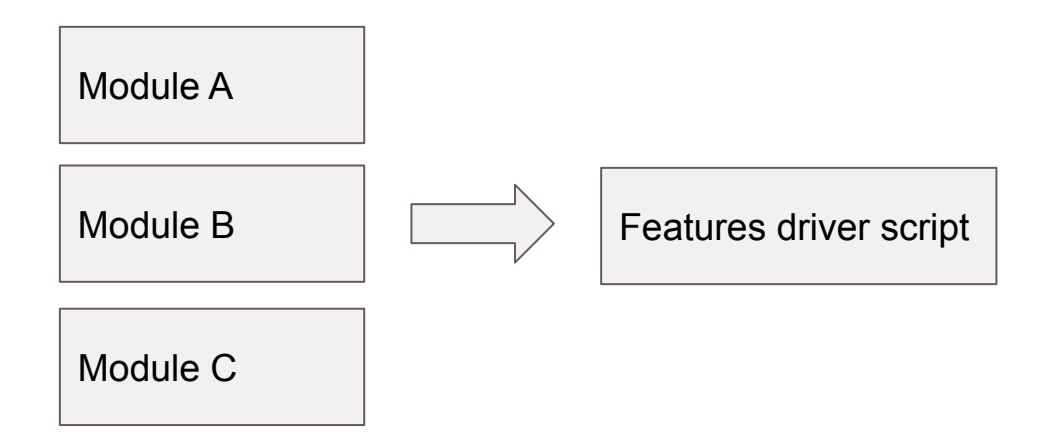
### **Implications for your code base**

- 1. Functions are always in modules.
- 2. Execution script is decoupled from functions.

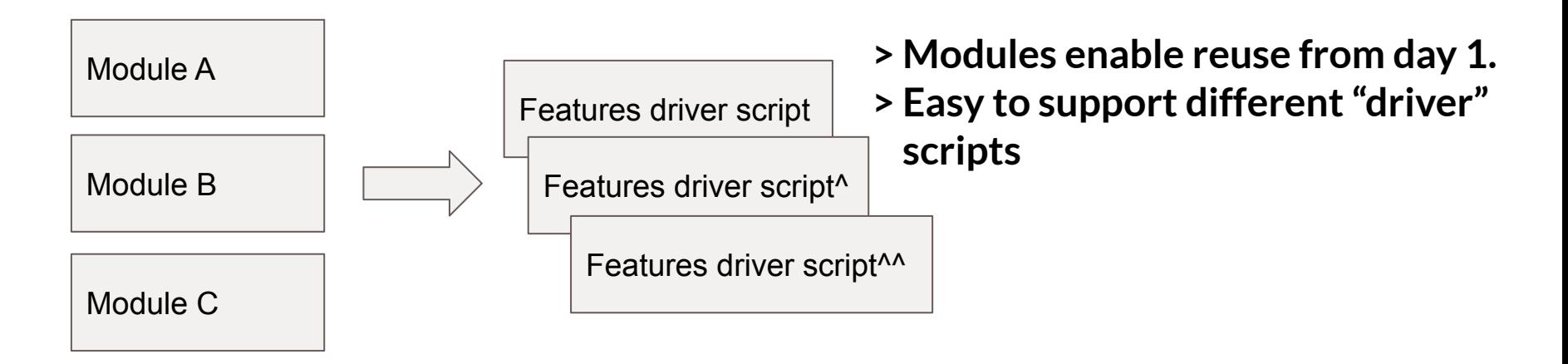

### **Note: Hamilton is not an orchestration system**

1. Hamilton does not replace an orchestration system e.g. airflow, kubeflow pipelines, etc.

2. Hamilton instead helps you run/model/execute a single step in your workflow. e.g. you would run Hamilton in a step(s) of your ETL.

### <sup>⇒</sup> *Hamilton is a "micro-***framework***"*

### **Open Source: try it for yourself!**

### > **pip install sf-hamilton**

Get started in <15 minutes!

Documentation -<https://hamilton-docs.gitbook.io/>

Example [https://github.com/stitchfix/hamilton/tree/main/examples/hello\\_world](https://github.com/stitchfix/hamilton/tree/main/examples/hello_world)

### **Hamilton: Summary**

- 1. A declarative <u>dataflow</u> paradigm.
- 2. Users write *declarative* functions that create a
	- DAG *through* function & parameter names.
- 3. Hamilton handles execution of the DAG;

## bye bye monolithic scripts.

**Talk Outline: Backstory: who, what, & why Hamilton > Hamilton @ Stitch Fix What can you do with Hamilton? Future Roadmap**

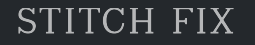

### **Hamilton @ SF - after 2+ years in production**

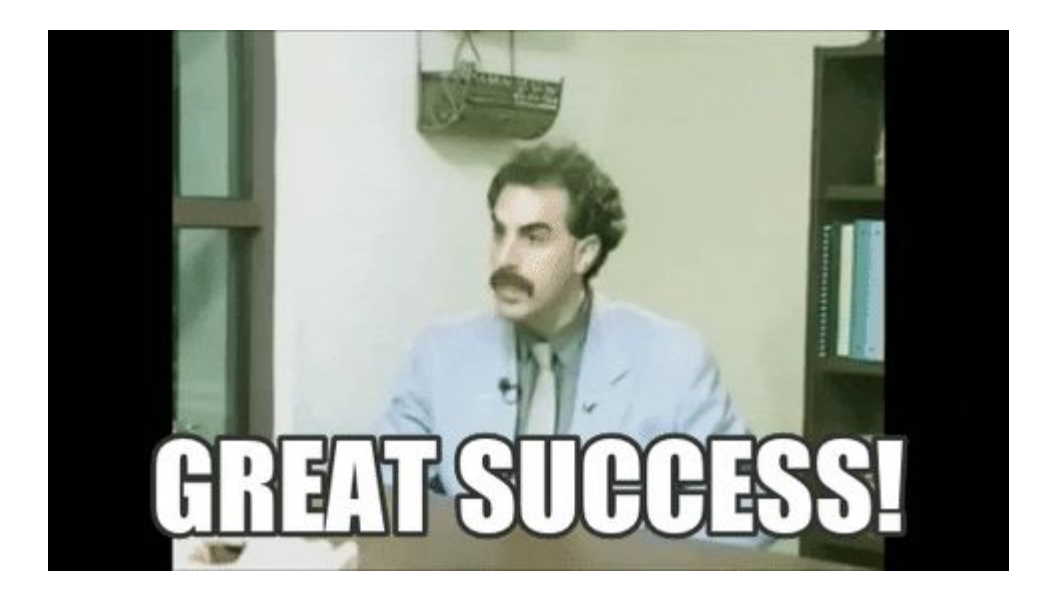

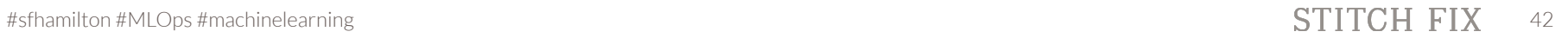

### **Stitch Fix FED + Hamilton:**

### **Original project goals:**

- Improve ability to test
- Improve documentation
- Improve development workflow

#### def col\_c(col\_a: pd.Series, col\_b: pd.Series) -> pd.Series:

"documentation goes here" return col  $a + col$  b

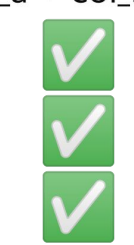

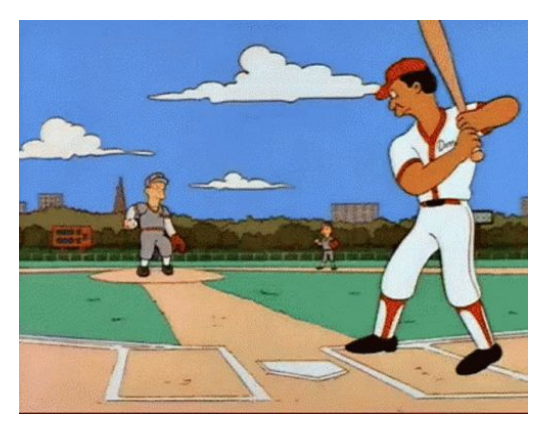

# Why was it a home run?

def col\_c(col\_a: pd.Series, col\_b: pd.Series) -> pd.Series:<br> **Testing & Documentation** *"documentation goes here"* "documentation goes here" return col  $a + col$  b

Output "column"  $\rightarrow$  One function:

- 1. Single place to find logic.
- 2. Single function that needs to be tested.
- 3. Function signature makes providing inputs very easy!
	- a. Function names & input parameters mean something!
- 4. Functions naturally come with a place for documentation!
- ⇒ Everything is **naturally** unit testable! ⇒ Everything is **naturally** documentation friendly!

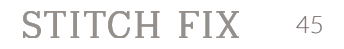

## **Workflow improvements**

 $\det$  col  $c$ (col a: pd. Series, col  $\flat$ : pd. Series) -> pd. Series: "documentation goes here" return col  $a + col$  b

### **What Hamilton also easily enabled:**

- Ability to visualize computation
- Faster debug cycles
- Better Onboarding / Collaboration
	- *Bonus*:
		- Central Feature Definition Store

### **Visualization**

 $def col_c (col_a: pd.Series, col_b: pd.Series) \rightarrow pd.Series$ : "documentation goes here" return col\_a + col\_b

What if you have 4000+ columns to compute?

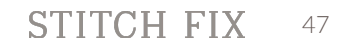

### **Visualization**

#### $def col_c (col_a: pd.Series, col_b: pd.Series) \rightarrow pd.Series$ : "documentation goes here" return col  $a + col$  b

#### What if you have 4000+ columns to compute?

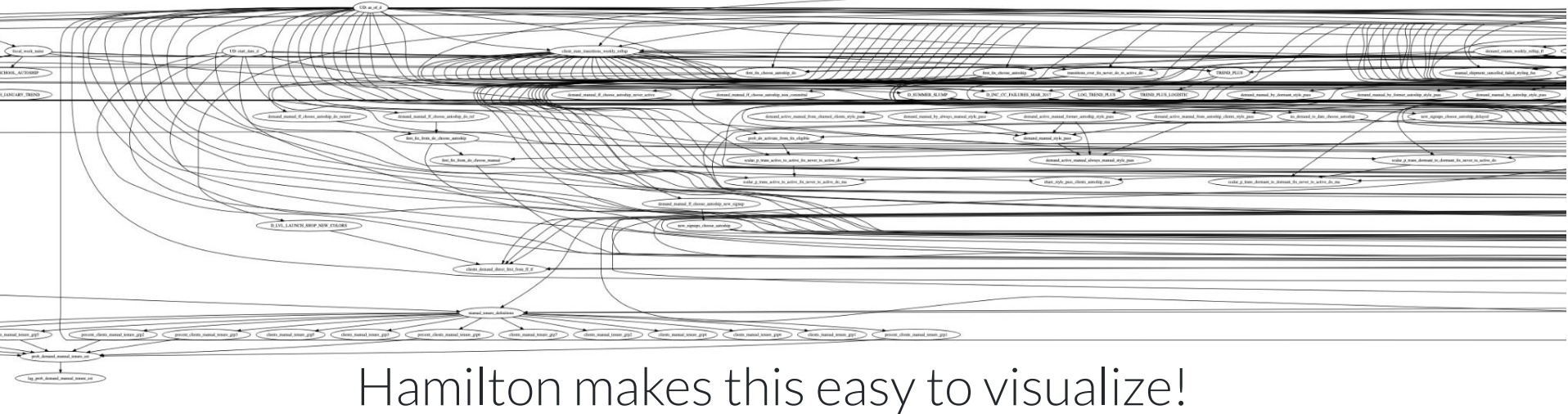

(zoomed out here to obscure names)

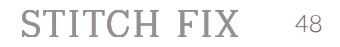

### **Visualization**

B.IM, LAINCH, SHOP, NHV, CO

def col\_c(col\_a: pd.Series, col\_b: pd.Series) -> pd.Series: "documentation goes here" return col  $a + col$  b

### What if you have 4000+ columns to compute?

Hamilton makes this easy to visualize! can create `DOT` files for export to other visualization packages  $\rightarrow$ 

(zoomed out here to obscure names)

### **Debugging these functions is easy!**

my\_functions.py

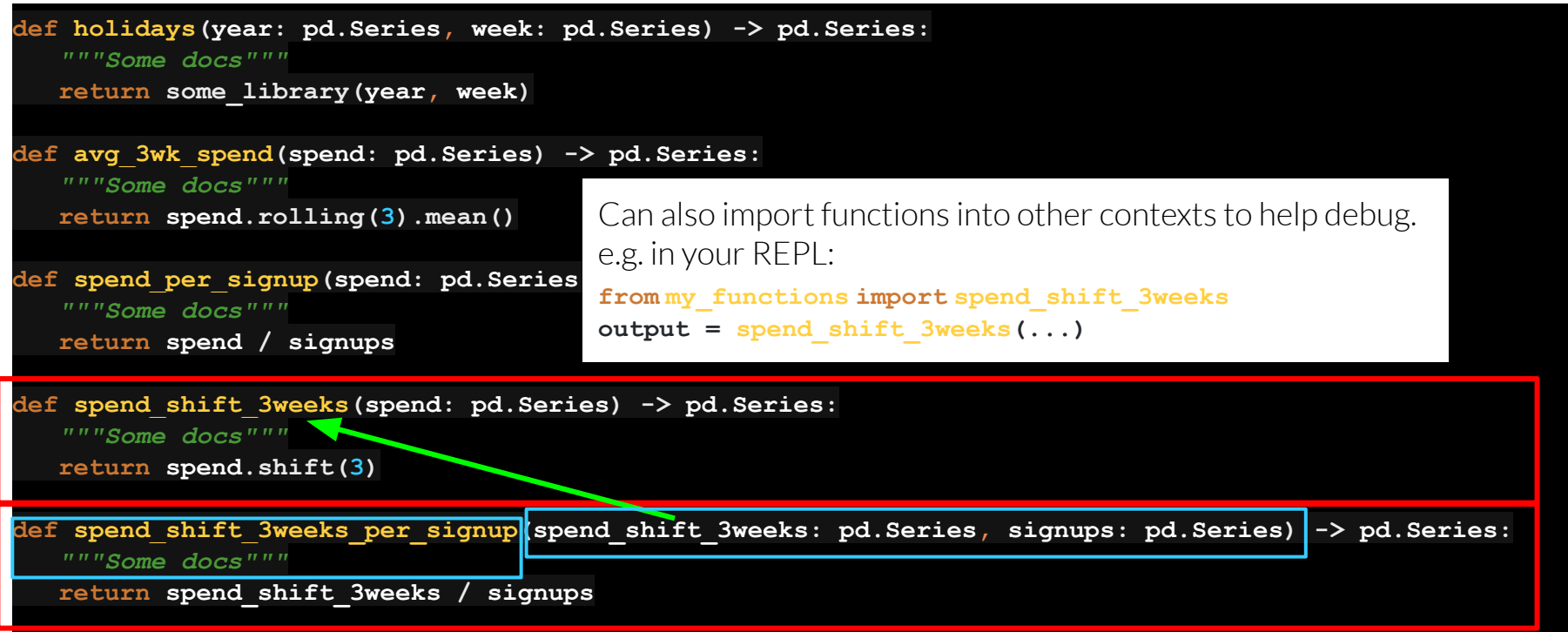

### **Collaborating on these functions is easy!**

my\_functions.py

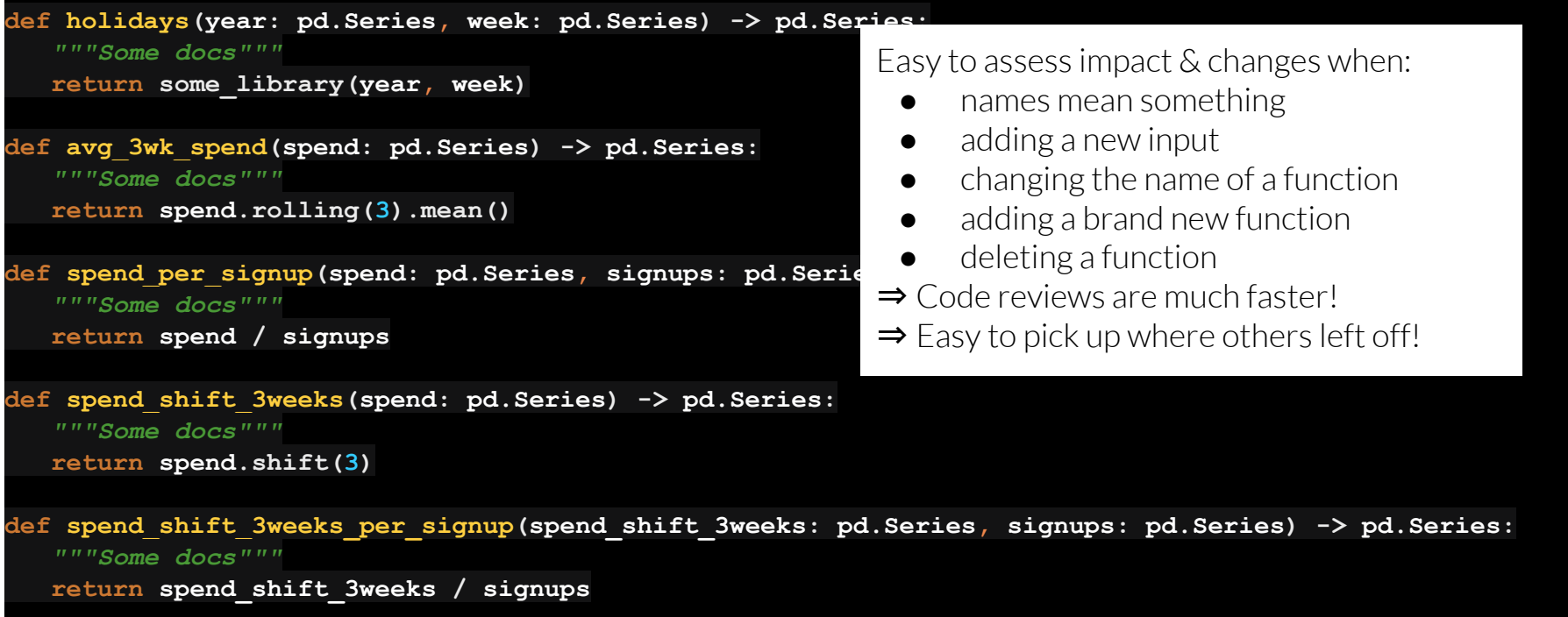

### **Stitch Fix FED's Central Feature Definition Store**

**A nice byproduct of using Hamilton!**

### **How they use it**:

- 1. Function names follow team convention.
	- a. e.g. *D\_ prefix* indicates date feature

### **Stitch Fix FED's Central Feature Definition Store**

### **A nice byproduct of using Hamilton!**

### **How they use it**:

- 1. Function names follow team convention.
- 2. It's organized into thematic modules, e.g. date features.py.
	- **a.** Allows for working on different part of the DAG easily

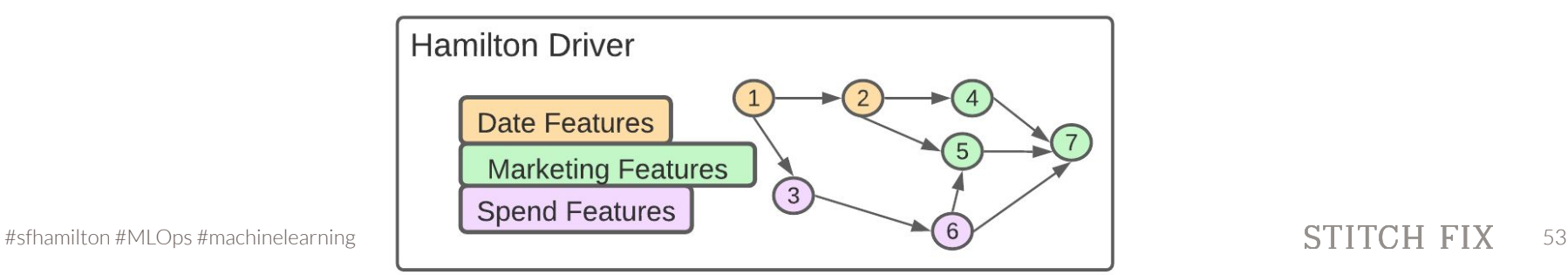

### **Stitch Fix FED's Central Feature Definition Store**

### **A nice byproduct of using Hamilton!**

### **How they use it**:

- 1. Function names follow team convention.
- 2. It's organized into thematic modules, e.g. date features.py.
- 3. It's in a central repository & versioned by git:
	- **a.** Can easily find/use/reuse features!
	- **b.** Can recreate features from different points in time easily.

# **FED Testimonials**

Just incase you don't believe me

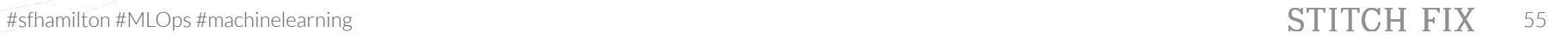

### **Testimonial (1)**

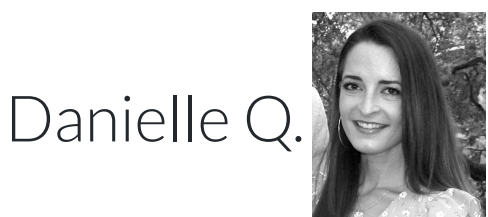

*"the encapsulation of the logic in a single named function makes adding nodes/edges simple to understand, communicate, and transfer knowledge"*

### E.g.:

- Pull Requests are easy to review.
- Onboarding is easy.

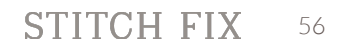

### **Testimonial (2)**

Shelly J.

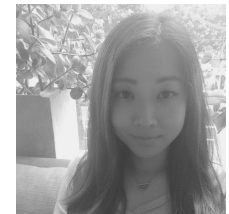

*"I like how easy-breezy it is to add new nodes/edges to the DAG to support evolving business needs."*

### E.g.

new marketing push  $\&$  we need to add a new feature: ○ **this takes minutes**, *not hours*!

# **Hamilton @ Stitch Fix**

FED Impact Summary

#sfhamilton #MLOps #machinelearning 58

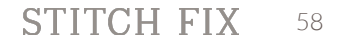

## **FED Impact Summary**

def col\_c(col\_a: pd.Series, col\_b: pd.Series) -> pd.Series: "documentation goes here" return col  $a + col$  b

### **With Hamilton, the FED Team gained:**

- Naturally testable code. *Always*.
- Naturally documentable code.
- Dataflow visualization for free.
- Faster debug cycles.
- A better onboarding & collaboration experience ○ Central Feature Definition Store as a by product!

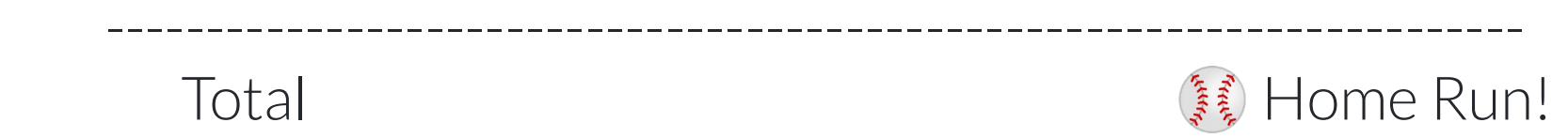

## **FED Impact Summary**

 $def col_c (col_a: pd.Series, col_b: pd.Series) \rightarrow pd.Series$ : "documentation goes here" return col  $a + col$  b

**With F**  $\bullet$   $\mathsf{Nat}[\mathsf{claim}]$  $\bullet\quad$  Nat By using Hamilton, the FED team can  $\bullet$   $\Box$   $\Box$   $\uparrow$  **continue to scale** their code base,  $\bullet$   $\mathsf{F}\mathsf{as}$  without impacting team productivity  $\bullet$  A b  $\sim$  (/**claim**]

 $\hbox{\scriptsize \tiny \odot} \phantom{0} \fbox{\scriptsize \small Question:}$  is that true of your feature code base?

-----------------------------------------------------------------------

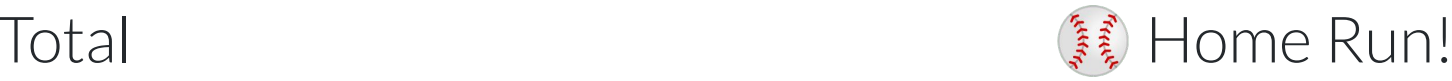

**Talk Outline: Backstory: who, what, & why Hamilton Hamilton @ Stitch Fix > What can you do with Hamilton? Future Roadmap**

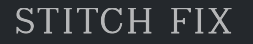

### **What can you do with Hamilton?**

- 1. Using it within any ETL system
- 2. Scale to big data
- 3. Model any dataflow

### **1. Using Hamilton within any ETL system**

ETL Framework compatibility:

 $\bullet$  all ETL systems that run python 3.6+.

E.g. Airflow Metaflow **V** Dagster  $\mathsf{V}$ Prefect Kubeflow V etc.

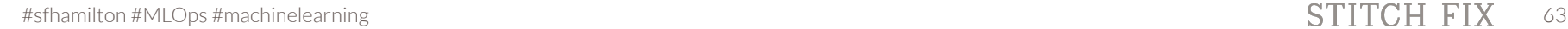

### **1. Using Hamilton within any ETL system**

### **ETL Recipe:**

- 1. Write Hamilton functions & "driver" code.
- 2. Publish your Hamilton functions in a package, or import via other means (e.g. checkout a repository).
- 3. Include *sf-hamilton* as a python dependency
- 4. Have your ETL system execute your "driver" code.
- 5. Profit.

### **2. Scale to big data**

Hamilton comes with the following integrations:

- Dask
- Ray
- Pandas on Spark  $(3.2+)$

#### Coming soon:

● Modin

**Cool thing:**

- **● Only** *driver* **code needs to be changed.**
- **● Makes it easy to switch "backends".**

### **Take this code – and scale it without changing it**

my\_functions.py

```
def holidays(year: pd.Series, week: pd.Series) -> pd.Series:
    """Some docs"""
   return some_library(year, week)
def avg_3wk_spend(spend: pd.Series) -> pd.Series:
    """Some docs"""
   return spend.rolling(3).mean()
def spend_per_signup(spend: pd.Series, signups: pd.Series) -> pd.Series:
    """Some docs"""
   return spend / signups
def spend_shift_3weeks(spend: pd.Series) -> pd.Series:
    """Some docs"""
   return spend.shift(3)
def spend_shift_3weeks_per_signup(spend_shift_3weeks: pd.Series, signups: pd.Series) -> pd.Series:
    """Some docs"""
   return spend_shift_3weeks / signups
```
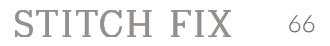

### **Just how easy it is: Example using Dask – only modify the "driver" script**

```
from dask.distributed import Client
from hamilton import driver
from hamilton.experimental import h_dask
dag_config = {...}
```
**bl\_module = importlib.import\_module('my\_functions') # business logic functions loader\_module = importlib.import\_module('data\_loader') # functions to load data**

```
client = Client(...)
adapter = h_dask.DaskGraphAdapter(client)
```
**dr = driver.Driver(dag\_config, bl\_module, loader\_module, adapter=adapter)**

**output columns = ['year','week',...,'spend shift 3weeks per signup','special feature']** 

**df = dr.execute(output\_columns) # only walk DAG for what is needed**

### **3. Model any dataflow**

Hamilton allows you to model any *dataflow!*

- Pandas? V
- Scikit-learn models? V
- Numpy matrices?  $\vee$
- Ibis Project? $V$
- $\bullet$  Custom python object?  $\vee$

#### **What Hamilton provides:**

- **● lineage insights for free**
- **● ability to attach "tags" to functions**
- **● ask meta questions**

### **3. Model any dataflow**

Hamilton allows you to model any *dataflow!*

- Pandas? V
- Scikit-learn models? V
- Numpy matrices?  $\vee$
- Ibis Project? V
- Custom python object?  $V$

#### **What Hamilton provides:**

- **● lineage insights for free**
- **● ability to attach "tags" to functions**
- **● ask meta questions**

Would love contributions here!

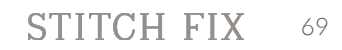

# **A common Hamilton pattern**

Here's a common pattern

#sfhamilton #MLOps #machinelearning 70

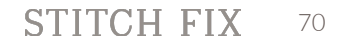

### **3. Model any dataflow - common pattern**

Python Modules: Driver Scripts:

(responsible for data you want to save/use)

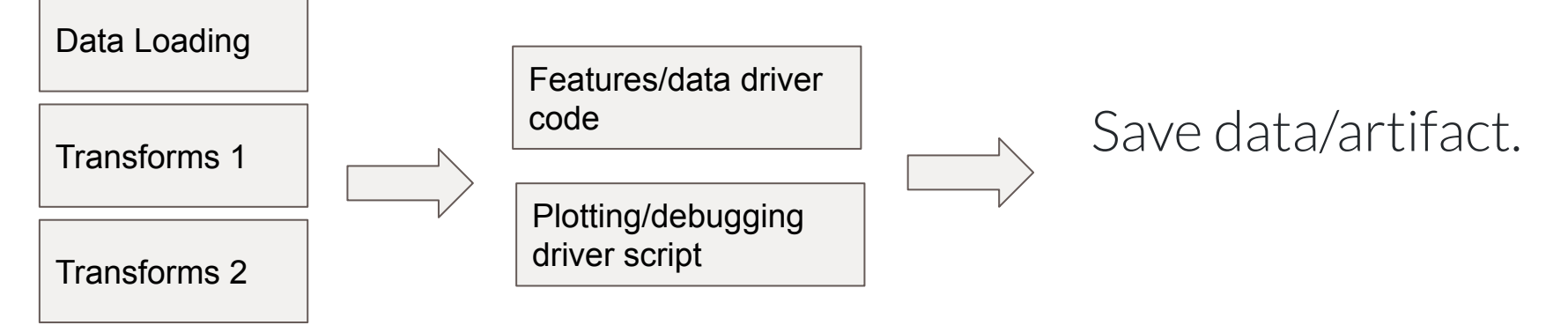

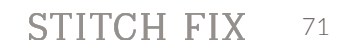

### **3. Model any dataflow - common pattern**

Python Modules: Driver Scripts:

(responsible for data you want to save/use)

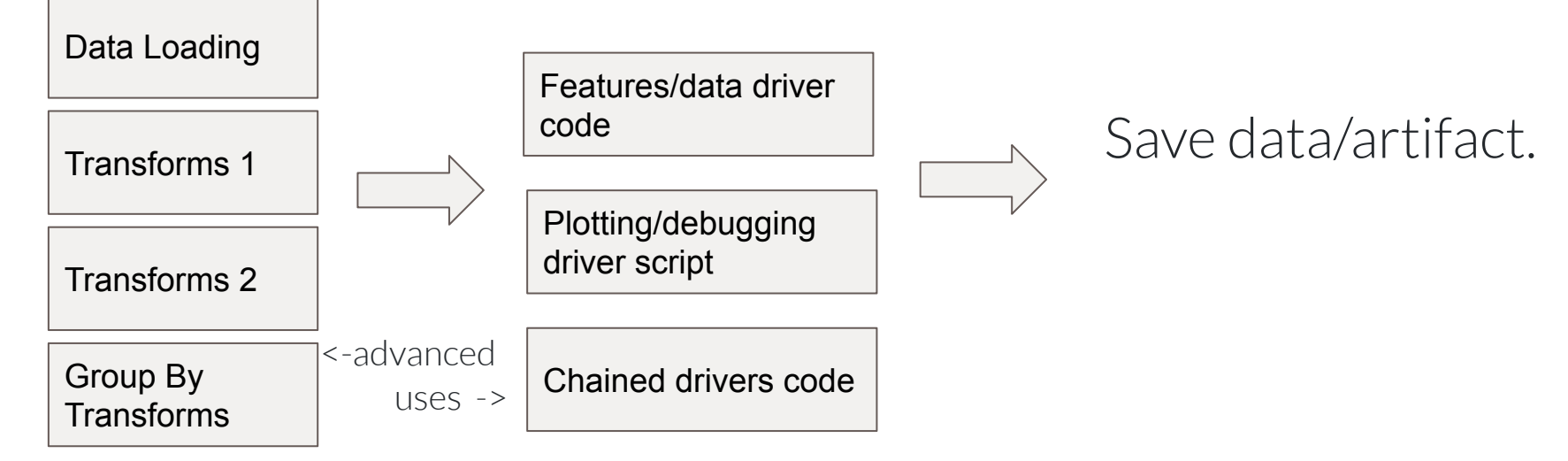
**Talk Outline: Backstory: who, what, & why Hamilton Hamilton @ Stitch Fix What can you do with Hamilton? > Future Roadmap**

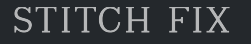

#### **Data Quality:**

- Runtime inspection of data is a possibility. Task: incorporate expectations, ala [Pandera,](https://pandera.readthedocs.io/en/stable/) on functions.

#### e.g.

**@check\_output({'type': float, 'range': (0.0, 10000.0)}) def SOME\_IMPORTANT\_OUTPUT(input1: pd.Series, input2: pd.Series) -> pd.Series:** *"""Does some complex logic"""*

#### or:

**schema = … @check\_output.pandera(schema=schema) def SOME\_IMPORTANT\_OUTPUT(input1: pd.Series, input2: pd.Series) -> pd.Series:** *"""Does some complex logic"""*

#### **Numba**:

- [Numba](https://numba.pydata.org/) makes your code run much faster. Task: wrap Hamilton functions with *numba.jit* and compile the graph for speedy execution!
- E.g. Scale your numpy & simple python code to:
- GPUs
- C/Fortran like speeds!

#### **Responding to feedback / feature requests**:

- If you have ideas/issues, would love to hear them.

Best way:

- come chat with us on [discord](https://discord.gg/wCqxqBqn73)
- file issues on github
- we like to understand your use case too!

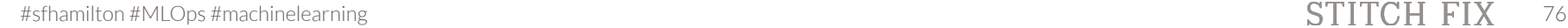

#### **Graduating dask/ray/spark support**:

- To do so, we need feedback on the APIs!

Would love to hear:

- if they do or don't work for you?
- what documentation needs to be improved/added?
- etc.

We have few more things : <https://github.com/stitchfix/hamilton/issues>

Please vote  $($  ,  $\bullet$ , etc) for what we should prioritize!

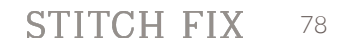

# **To Conclude**

Some TL:DRs

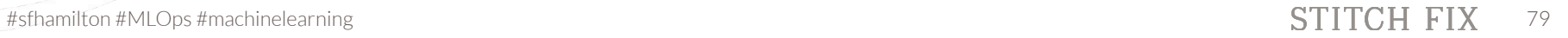

### **To Conclude**

def col c(col a: pd. Series, col b: pd. Series) -> pd. Series: "documentation goes here" return col a + col b

- 1. Hamilton is a new paradigm to describe data flows.
- 2. It grew out of a need to tame a feature code base; it'll make yours better too!
- 3. The Hamilton paradigm can provide teams with multiple productivity improvements & scales with code bases.

#### **Thanks for listening – would love your feedback!**

#### > pip install sf-hamilton

**t** on github  $\vee$  create & vote on issues on github  $\bullet$  join us on [discord](https://discord.gg/wCqxqBqn73) (https://discord.gg/wCqxqBqn73)

# **Thank you! Questions?**

 $\ln$  linkedin.com/in/skrawczyk

 $\bullet$  @stefkrawczyk Try out Stitch Fix  $\rightarrow$  [goo.gl/Q3tCQ3](https://goo.gl/Q3tCQ3)

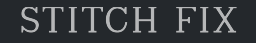